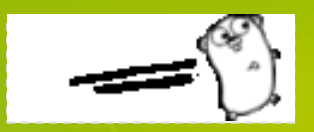

# Go语言编程实践 为软件工程而生;为Java程序员而写

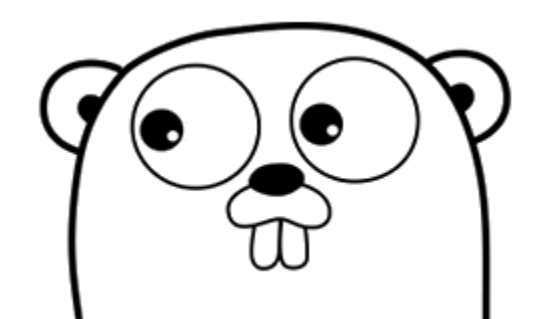

撰写人:郝林(@特价萝卜)

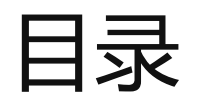

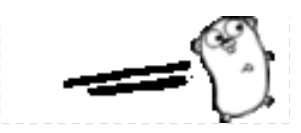

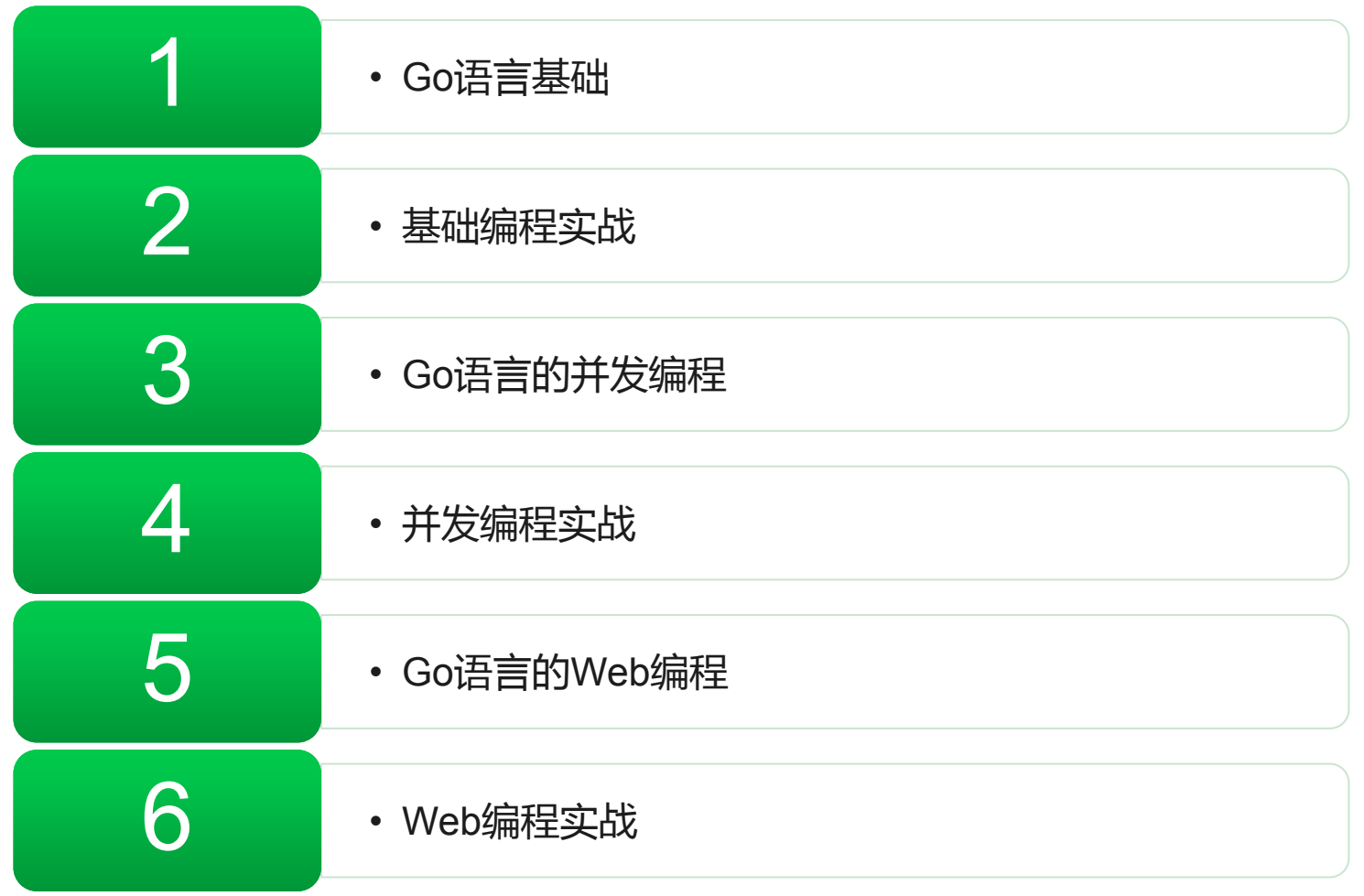

**2013/5/17 世界 - 全国工业工业工业工业工业** - 搜狐技术中心

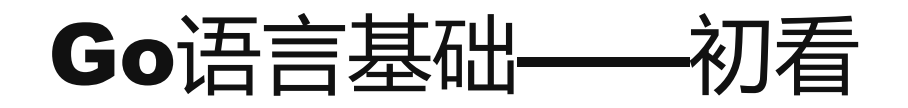

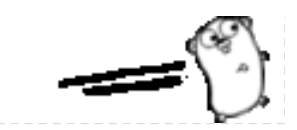

## √ 通用编程语言, 开源, 跨平台

√类C的、简介的语法,集多编程范式之大成者

## ✔ 静态类型、编译型语言 (却看起来像动态类型、解释型语言)

√自动垃圾回收,内置多核并发机制,强大的运行时反射

高生产力,高运行效率,体现优秀软件工程原则

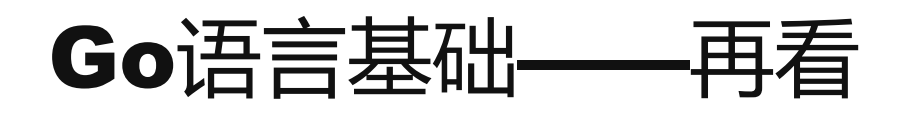

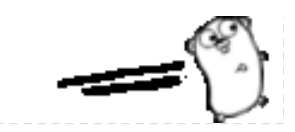

- **√ 来自Google, 2009年诞生, 当前版本: 1.1**
- 主页:http://golang.org 和 https://code.google.com/p/go
- **✓语言规范: http://tip.golang.org/ref/spec**
- API文档: http://godoc.org
- Go语言中文社区: http://www.golang.tc 和 http://bbs.mygolang.com

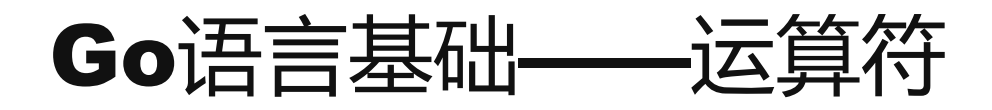

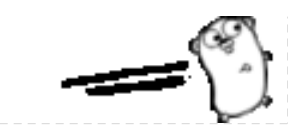

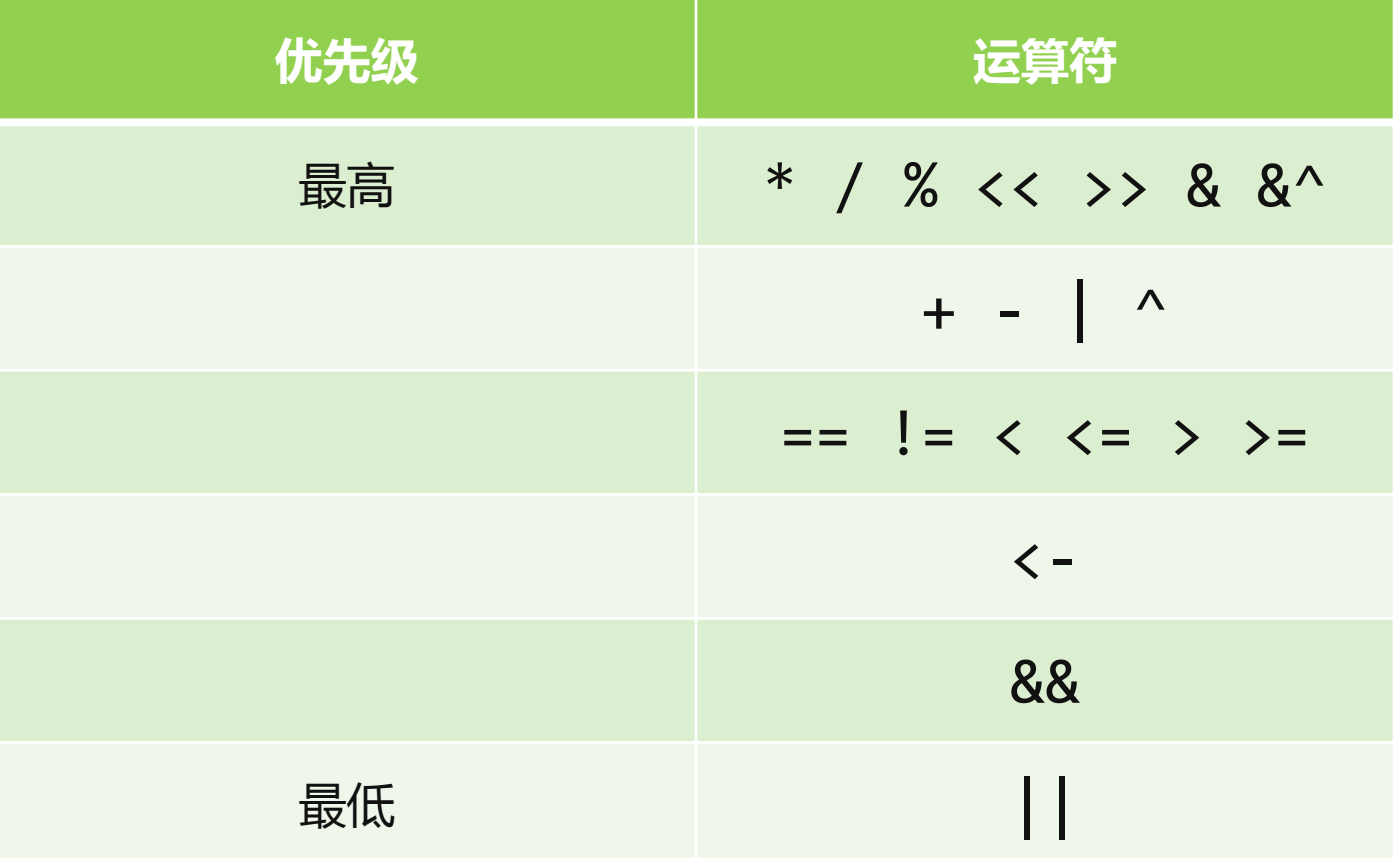

—————————————————————— 搜狐技术中心 5<br>2013/5/17 5

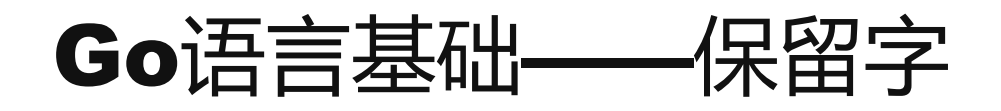

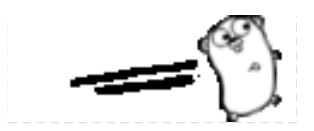

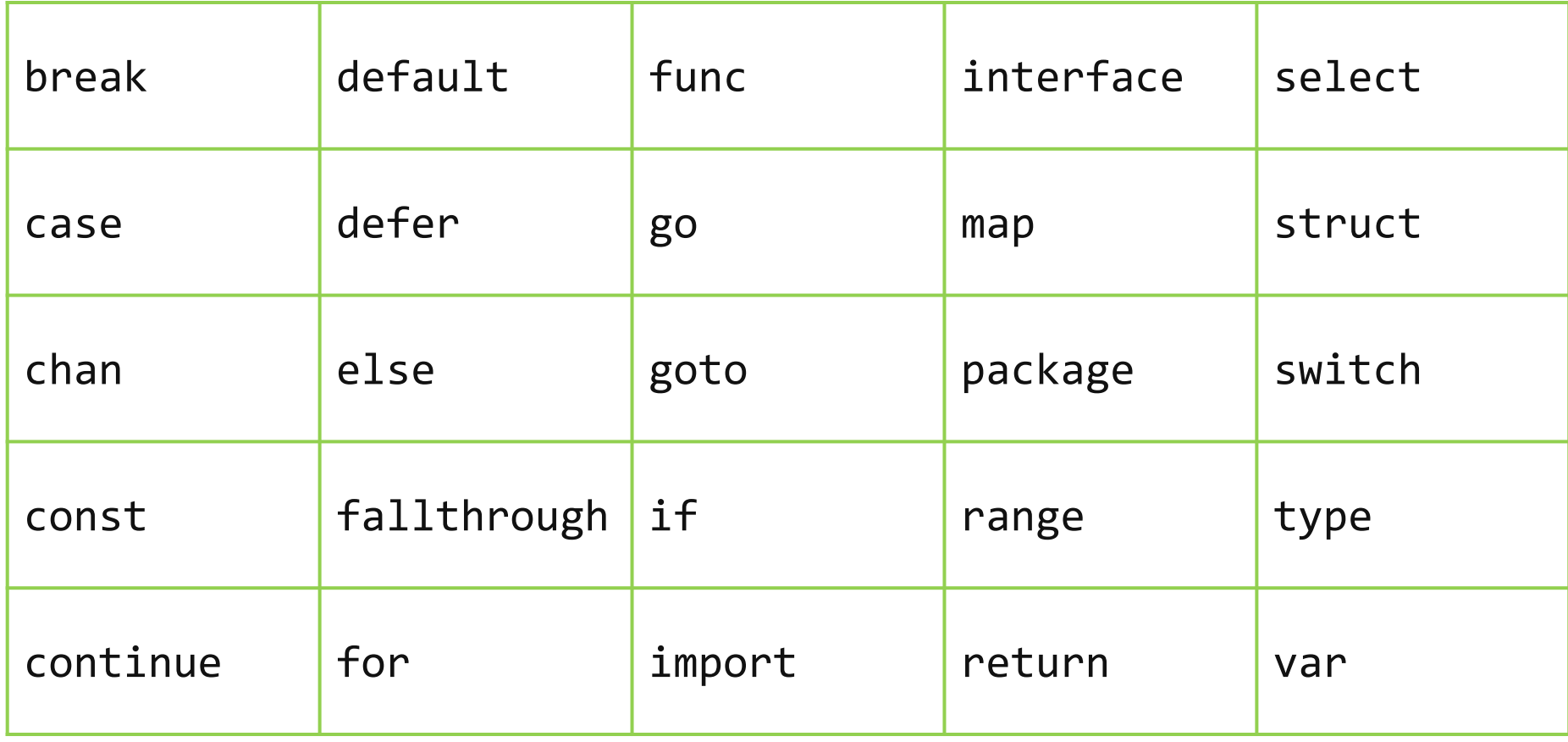

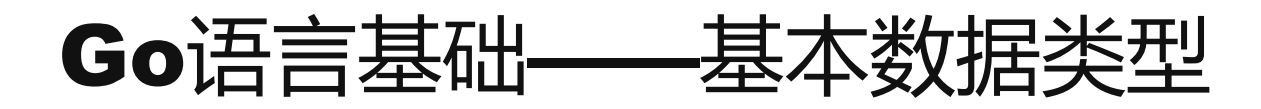

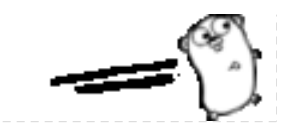

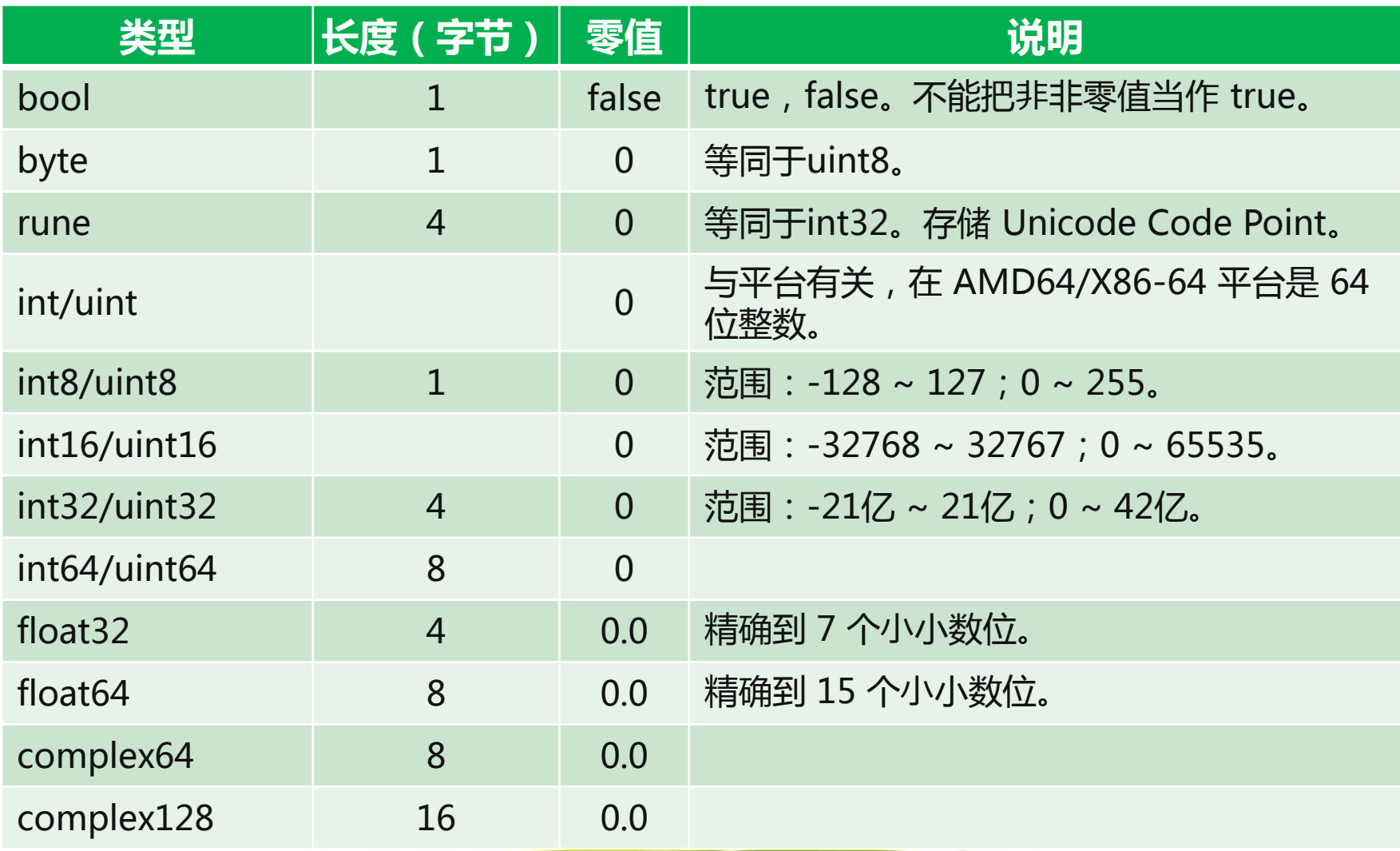

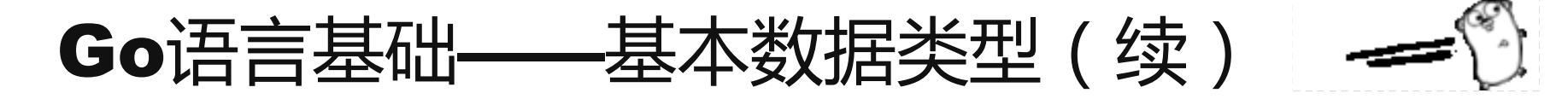

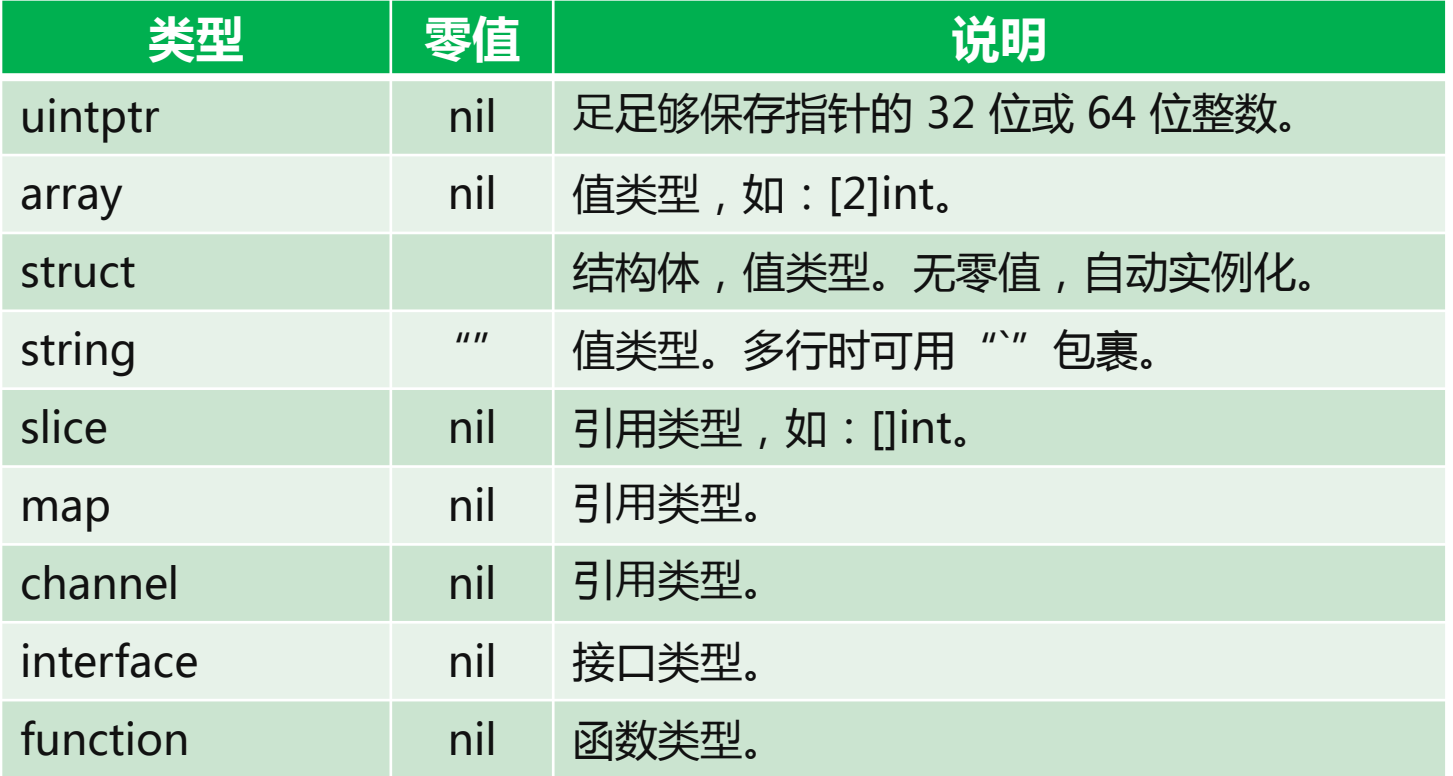

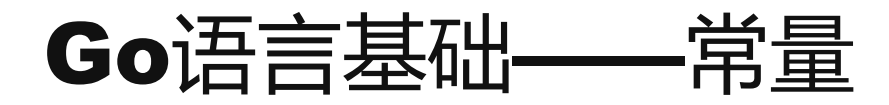

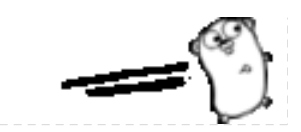

声明:

const ( LANG = "Go" TOPIC = "Practice" METHOD = "Coding" )

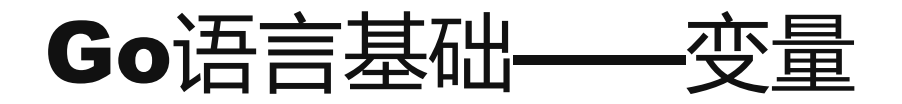

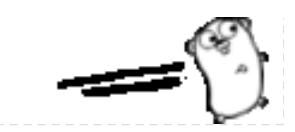

声明:

 $\overline{\phantom{a}}$ var i int64 var m map[string]int var c chan

声明并赋值:

var i1, s1 = 123, "hello" i2, s2 := 123, "hello" //仅限函数内使用 array1 :=  $[...](1,2,3)$  //仅限函数内使用

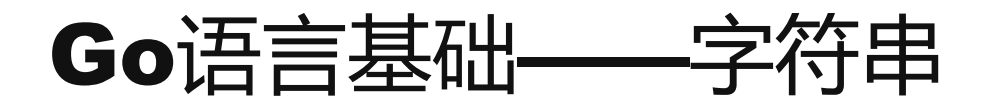

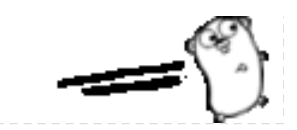

string:

```
s1 := "abcdefg"fmt.Printf("s1: %s\n", s1[2:3]) 
// \Rightarrow s1 part: c
ba1 := \lceil \text{byte}(s1) \rceilba1[2] = 'C's2 := string(ba1)fmt.Printf("s2: %s\n", s2) 
// => s2: abCdefg
```
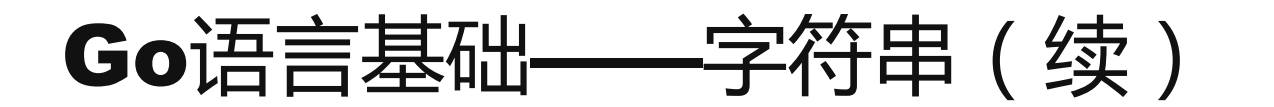

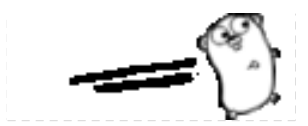

## string:

 $//$  => s2: abCdefg fmt.Printf("s2 (rune array):  $%v\n\in$  , []rune(s2)) // => s2 (rune array): [97 98 67 100 101 102 103] fmt.Printf("Raw string:\n%s\n", `a\t b`)  $// \Rightarrow$  Raw string: a\t||  $11 \Rightarrow b$ 这儿有一个回车 这儿也有一个回车

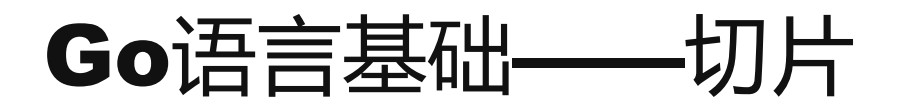

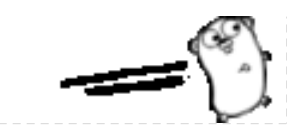

slice:

```
var arr1 []int 
fmt.Printf("arr1 (1):%v\n", arr1)
// => arr1 (1): []
arr1 = append(arr1, 1)arr1 = append(arr1, []int{2, 3, 4}...)fmt.Printf("arr1 (2):%v\n", arr1) 
// => arr1 (2): [1 2 3 4]
```
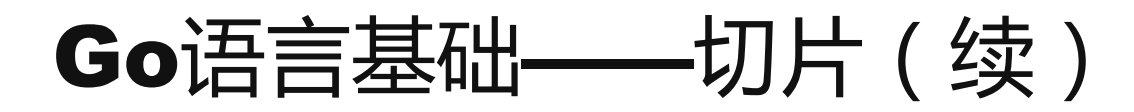

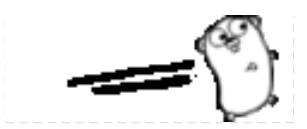

slice:

 $arr2 := make([int, 5)$  $fmt.Printf('array (1):%v\n\n $\wedge$ , arr2)$  $1/$  => arr2 (1):[0 0 0 0 0]  $n := copy(arr2, arr1[1:4])$ fmt.Printf("%d copied, arr2 (2):%v\n", n, arr2)  $1/$  => 3 copied, arr2 (2): [2 3 4 0 0]

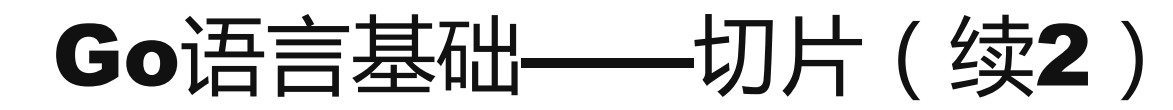

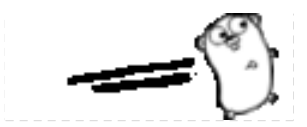

slice:

 $1/$  => arr2 (2): [2 3 4 0 0]  $n = copy(arr2, arr1)$ fmt.Printf("%d copied, arr2 (3):%v\n", n, arr2)  $1/$  => 4 copied, arr2 (3): [1 2 3 4 0] arr3 :=  $\lceil \ln t \{6, 5, 4, 3, 2, 1 \} \rceil$  $n = copy(arr2, arr3)$ fmt.Printf("%d copied, arr2 (4):%v\n", n, arr2)  $1/$  => 5 copied, arr2 (4): [6 5 4 3 2]

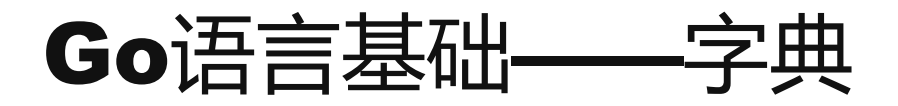

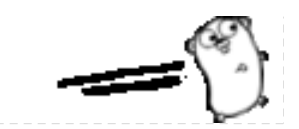

#### map:

 $m1 := map[string]int{''A'': 1, "B'': 2}$ fmt.Printf("m1 (1): %v\n", m1)  $//$  => m1 (1): map[A:1 B:2] delete(m1, "B") fmt.Printf("m1 (2): %v\n", m1)  $//$  => m1 (2): map[A:1]  $v, ok := m1['a"]$ fmt.Printf("v: %v, ok? %v\n", v, ok)  $//$  => v: 0, ok? false

## Go语言基础——控制语句

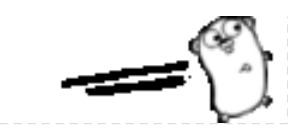

if:

```
\overline{ }var i1 int 
if i1 == 0 \{ fmt.Println("Zero value!") 
} else {
     fmt.Println("Nonzero value") 
}
iff := interface{} { (i1) }if i2, ok := if1.(int32); ok { 
     fmt.Printf("i2: %d\n", i2) // 未被打印? 
}
// => Zero value!
```
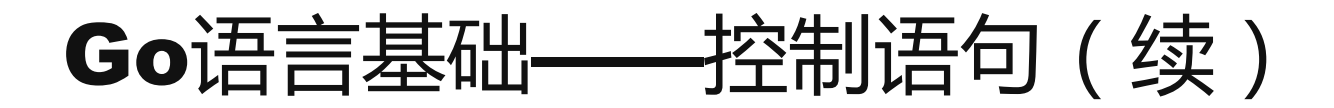

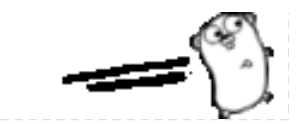

switch:

```
\overline{\phantom{0}}var n int8
switch n {
case 0:
     fallthrough // 继续执行下面的case
case 1:
    n = (n + 1) * 2default:
   n = -1}
fmt.Printf("I: %d\n", n) // => I: 2
```
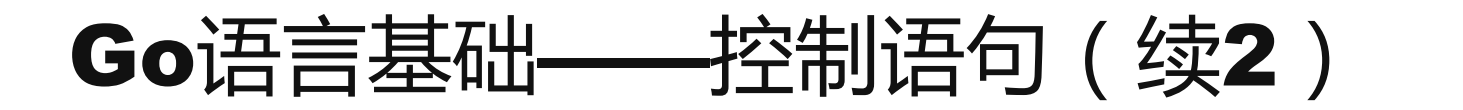

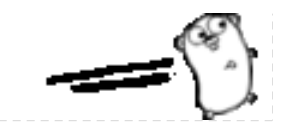

for:

 $\overline{ }$ var n uint8 for  $n < 100$  {  $n++$ } fmt.Printf("N: %d\n", n) // => N: 100 for  $i := 0; i < 100; i++$  $n++$ } fmt.Printf("N: %d\n", n) ) // => N: 100

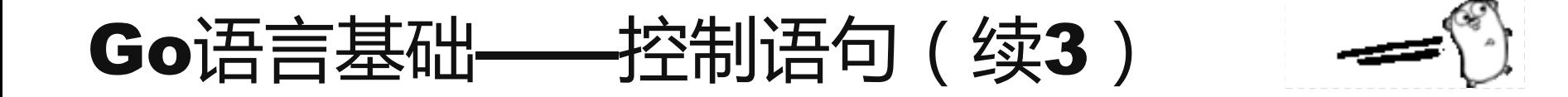

for:

```
\overline{\mathbf{C}}strings := []string{"A", "B", "C"}
for i, e := range strings {
     fmt.Printf("%d: %s\n", i, e)
}
1/ \Rightarrow 0: A// \Rightarrow 1: B1/ \Rightarrow 2: CstringMap := map[int]string{1: "A", 2: "B", 3: "C"}for k, v := range string Map {
    fmt.Printf("%d: %s\n", k, v)
}<br>}
// 会打印出什么?
```
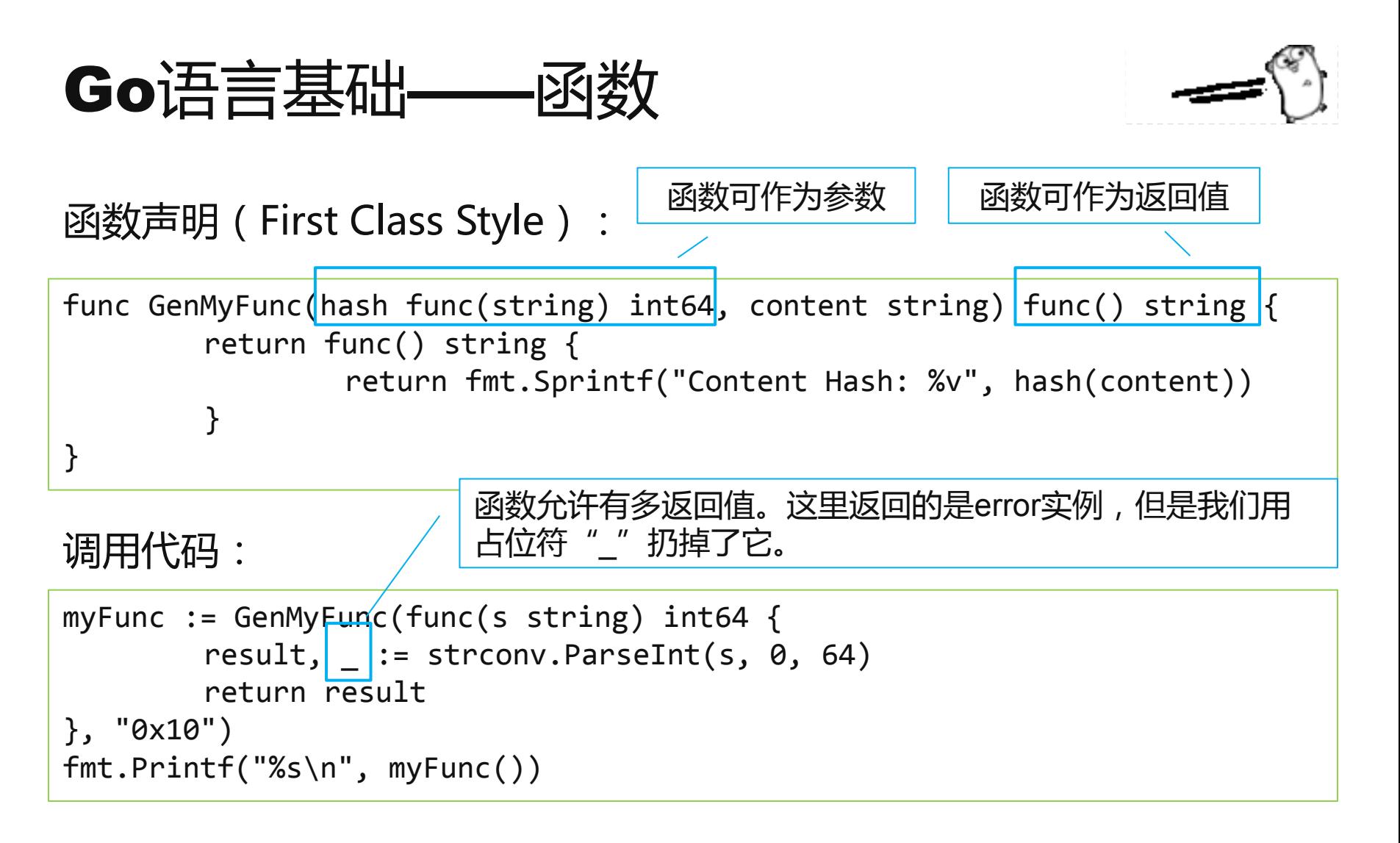

#### 输出结果: Content Hash: 16

# Go语言基础——defer

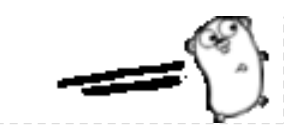

defer的常用法:

```
func ReadFile(filePath string) error {
    file, err := os.Open(filePath)
    if err != nil {
         return err
 }
     defer file.Close()
 ……
     return nil
}
```
在退出函数ReadFile前,defer后的语句会被执行。

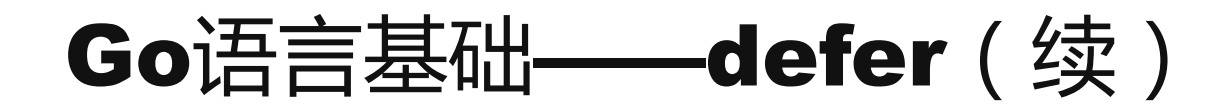

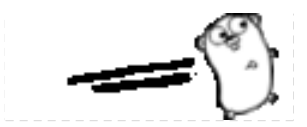

defer后也可以是一个匿名函数:

```
func ReadFile(filePath string) error {
    file, err := os.Open(filePath)
    if err != nil {
         return err
 }
     defer func() {
         file.Close()
     }()
 ……
     return nil
}
```
# Go语言基础——异常处理

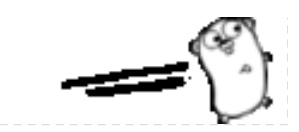

## panic:

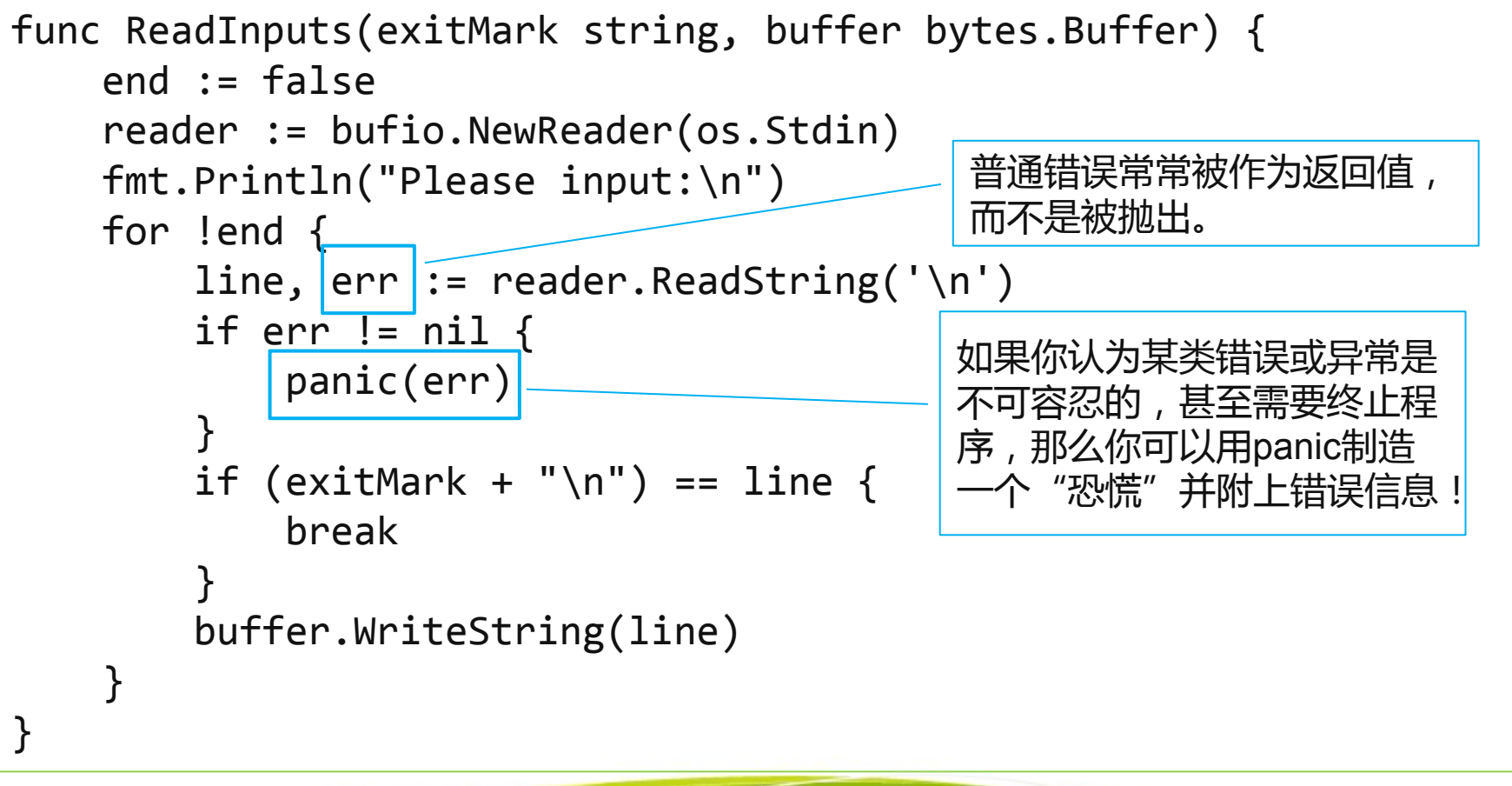

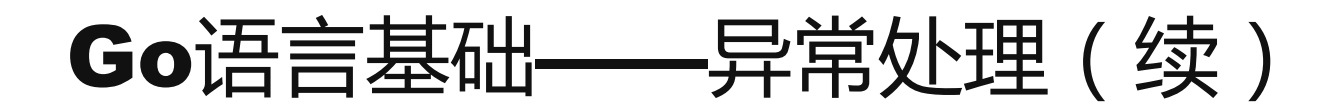

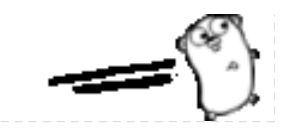

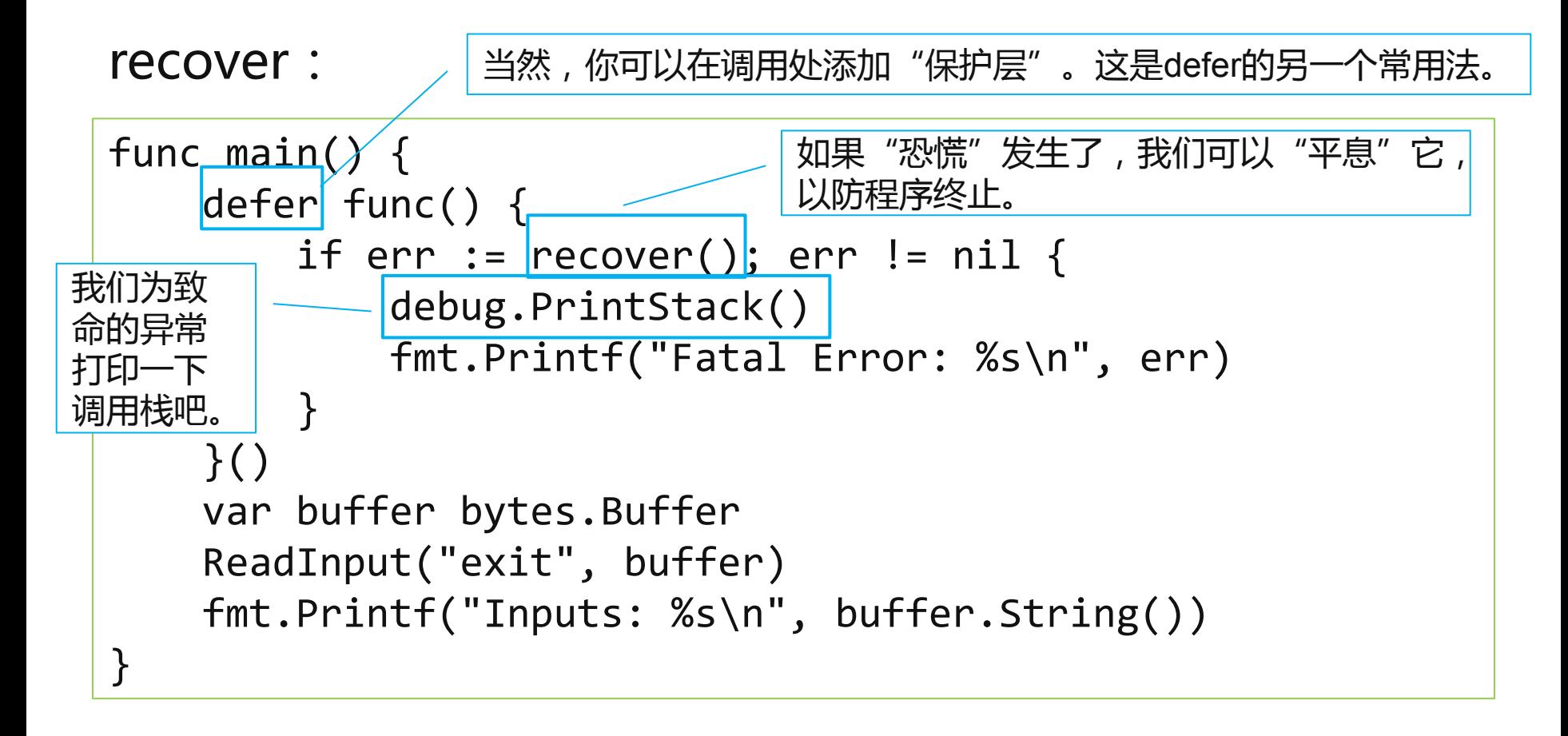

panic不一定会被调用方recover, 只有在确认有必要的时候才应该这么做!

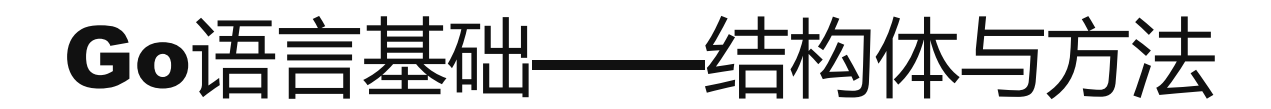

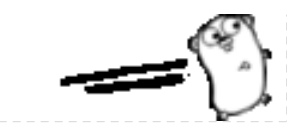

## 一个简单的struct以及它的一个方法:

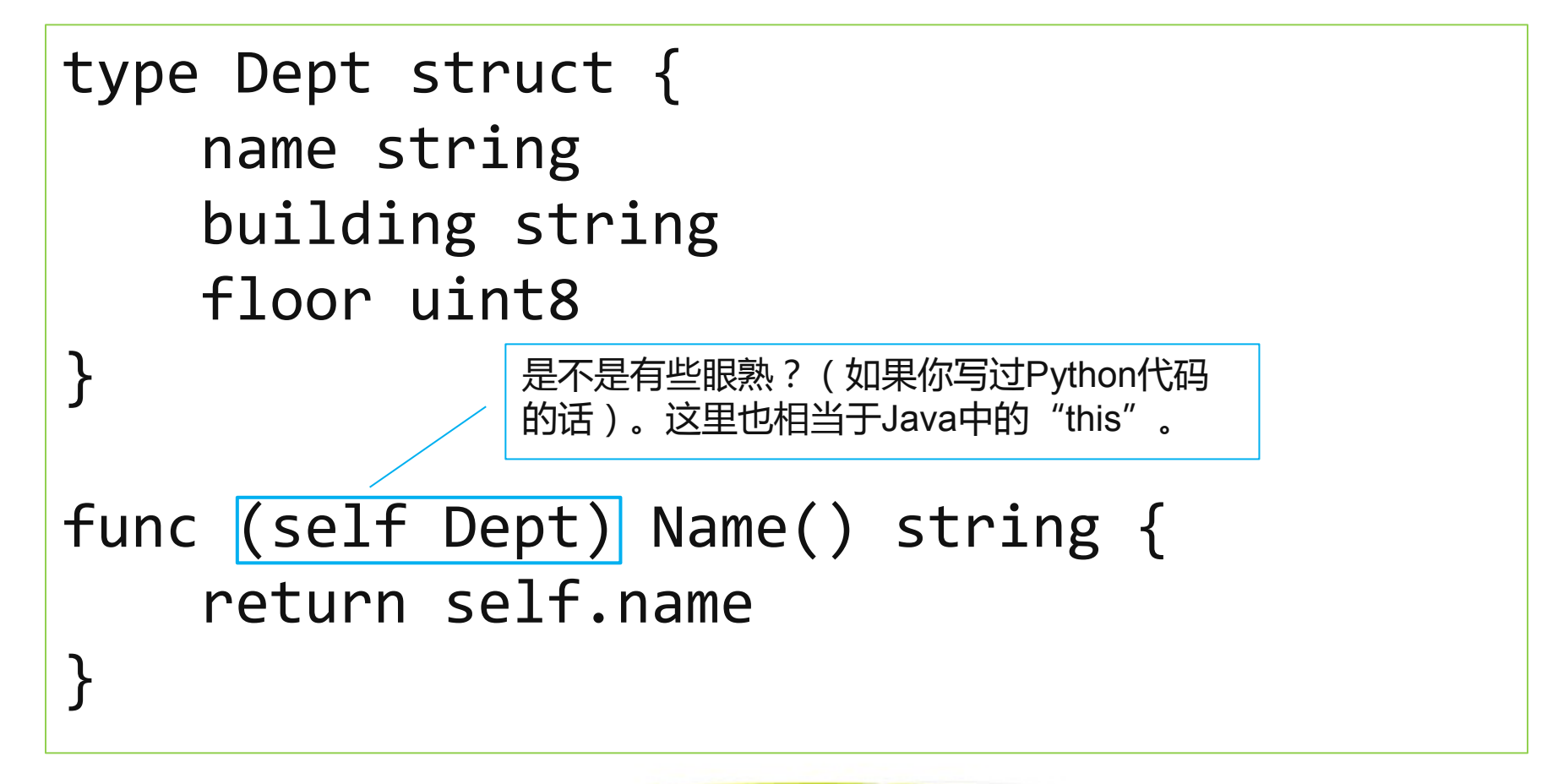

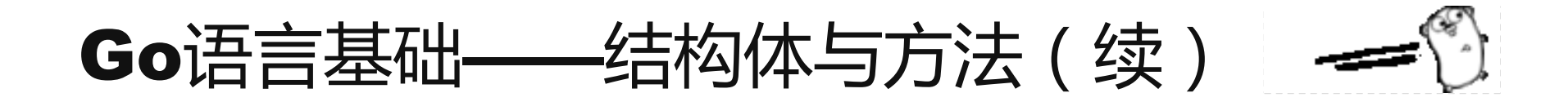

再看看这个struct的其他几个方法:

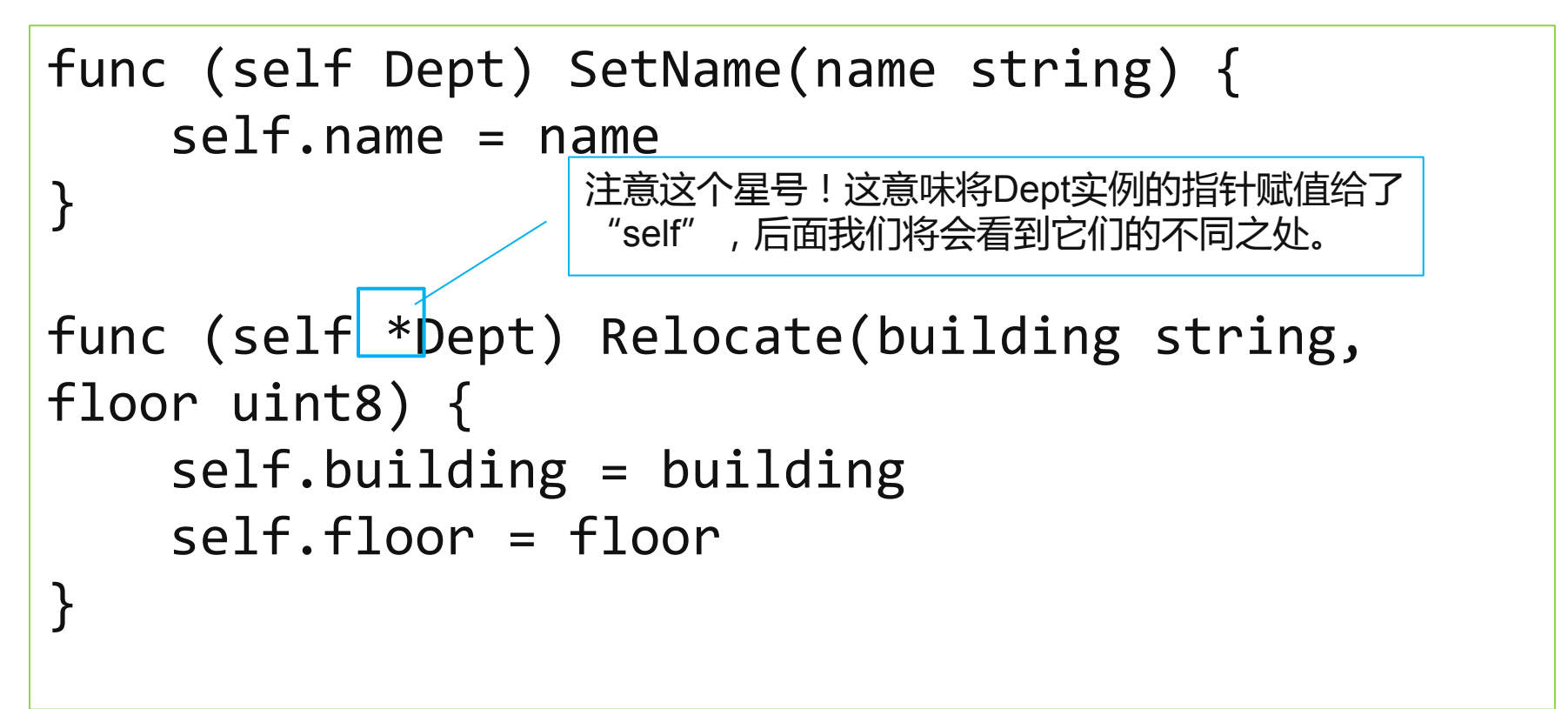

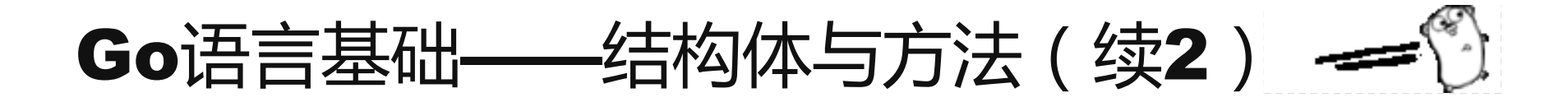

struct的使用方法:

```
depth := Dept{ 
         name: "MySohu", 
         building: "Internet", 
         floor: 7,
 } 
fmt.Printf("dept (1): %v\n", dept1)
// => dept (1): {MySohu Internet 7}
dept1.Relocate("Media", 12) 
fmt.Printf("dept (3): %v\n", dept1)
// => dept (2): {MySohu Media 12}
```
# Go语言基础——结构体与方法(续3) -

struct方法中的传值与传引用(指针):

dept1.SetName("Other") fmt.Printf("dept  $(3)$ :  $\sqrt{8}$ v\n", dept1)  $//$  => dept (3):  ${Mysohu}$  Media 12} 看这里,说明SetName方法没起作用,为什么?

回顾一下两个设置方法的签名:

func (self **Dept**) SetName…

func (self **\*Dept**) Relocate…

说明:

- "(self Dept)"相当于把<u>本Dept实例的副本</u>赋值给了"self"。
- "(self \*Dept)"相当于把<u>本Dept实例的指针的副本</u>赋值给了"self"。

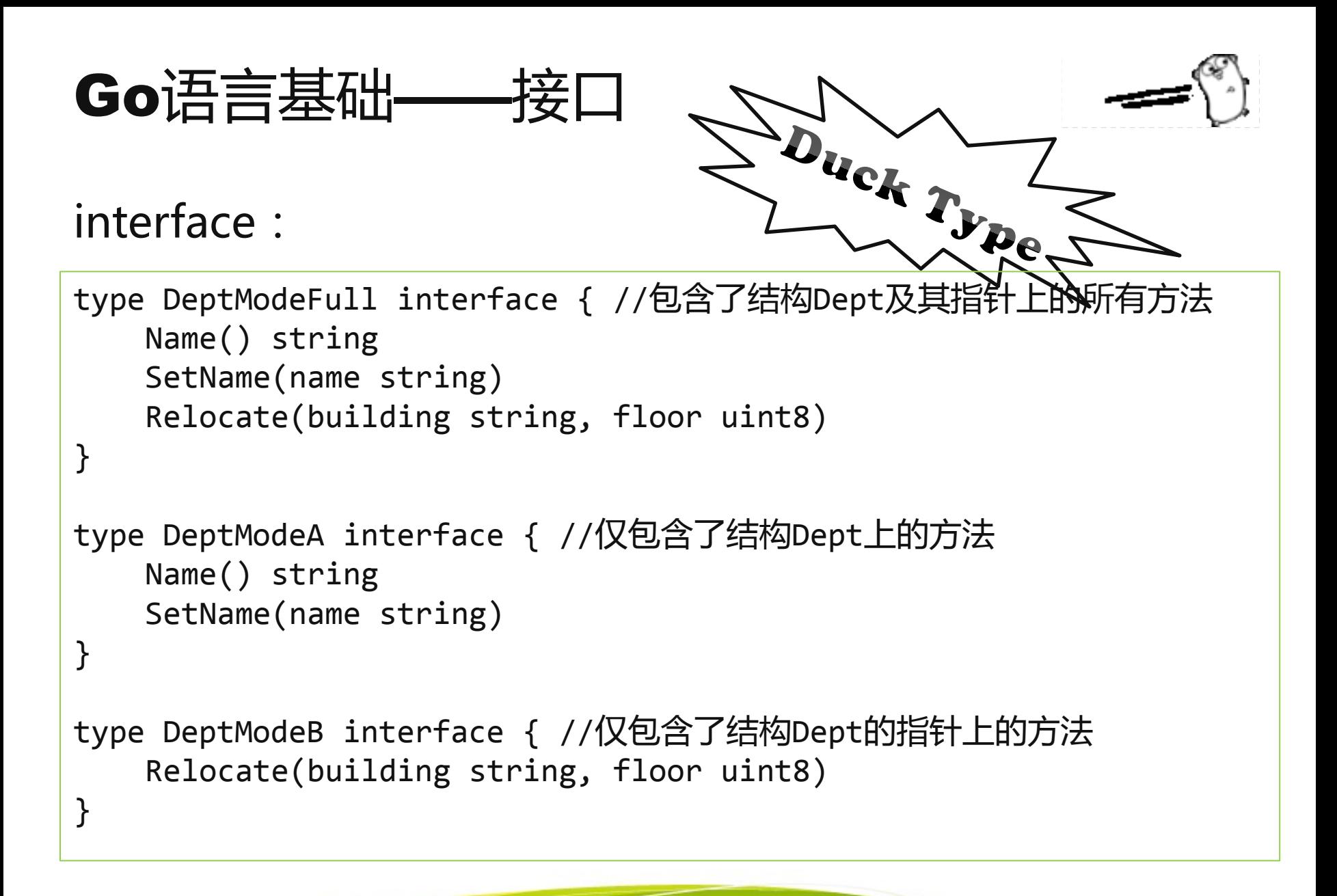

# Go语言基础——接口(续)

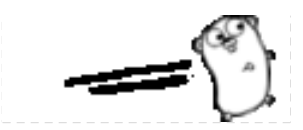

## 结构Dept实例实现了哪个接口:

```
depth := Dept{
         name: "MySohu", 
         building: "Media", 
         floor: 7}
switch v := interface{}(dept1).(type) { 
case DeptModeFull: 
     fmt.Printf("The dept1 is a DeptModeFull.\n") 
case DeptModeB: 
     fmt.Printf("The dept1 is a DeptModeB.\n") 
case DeptModeA: 
     fmt.Printf("The dept1 is a DeptModeA.\n") 
default: 
    fmt.Printf("The type of dept1 is \%v\n\cdot v)
} // => The dept1 is a DeptModeA.
```
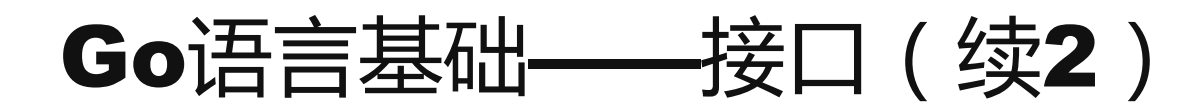

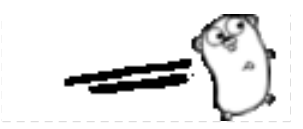

## 结构Dept实例的指针实现了哪些接口:

```
depth1 := \& depth1if _, ok := interface{}(deptPtr1).(DeptModeFull); ok { 
     fmt.Printf("The deptPtr1 is a DeptModeFull.\n") 
} 
if , ok := interface{}(deptPtr1).(DeptModeA); ok {
     fmt.Printf("The deptPtr1 is a DeptModeA.\n") 
} 
if \Box, ok := interface{}(deptPtr1).(DeptModeB); ok {
     fmt.Printf("The deptPtr1 is a DeptModeB.\n") 
}<br>]
// => The deptPtr1 is a DeptModeFull.
// => The deptPtr1 is a DeptModeA.
// => The deptPtr1 is a DeptModeB.
```
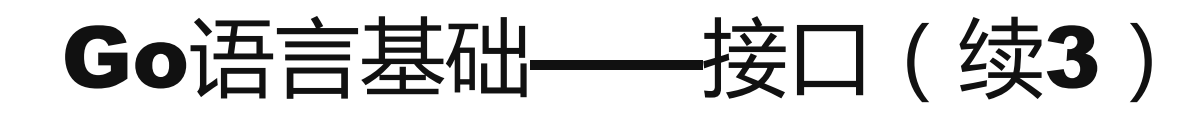

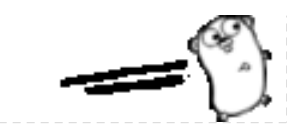

为什么deptPtr1被判定为全部三个接口 2 DeptModeFull、DeptModeA和DeptModeB的实现? 而dept1只实现了接口DeptModeA?

依据Go语言规范:

- > 结构Dept的方法集中仅包含方法接收者为Dept的方法,即:Name()和 SetName()。所以,结构Dept的实例仅为DeptModeA的实现。
- 结构的指针\*Dept的方法集包含了方法接受者为Dept和\*Dept的方法, 即:Name()、SetName()和Relocate()。所以,接口Dept的实例的 指针为全部三个接口——DeptModeFull、DeptModeA和DeptModeB的实 现。

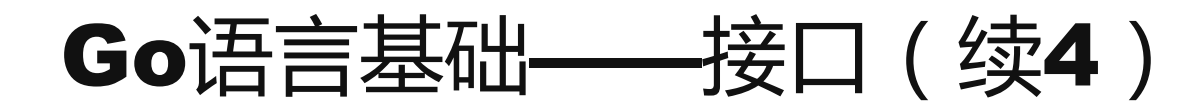

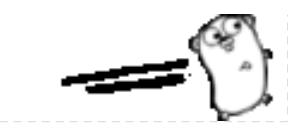

继续延伸:调用方法时发生的隐形转换:

```
dept1.Relocate("Media", 12) 
fmt.Printf("Dept: %v\n", dept1) 
fmt.Printf("Dept name: %v\n", deptPtr1.Name())
```
// => Dept: {MySohu Media 12 } // => Dept name: MySohu

依据Go语言规范:

那为什么结构Dept的实 例却可以调用其指针方法 集中的方法?

 如果结构的实例x是"可被寻址的",且&x的方法集中包含方法m,则 x.m()为(&x).m()的速记(快捷方式)。 即:dept1是可被寻址的,且&dept1的方法集中包含方法Relocate(),则 dept1.Relocate()为&dept1.Relocate()的快捷方式。

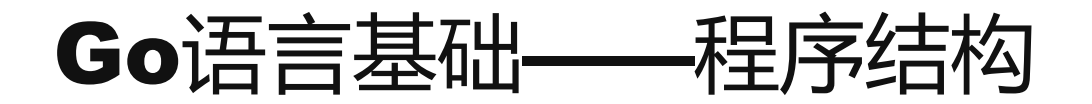

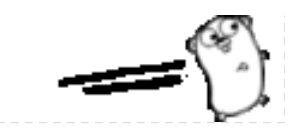

### 目录结构:

#### <GOPATH>:自定义Go程序代码包的根目录 |\_\_ src:Go程序源码文件的存放目录,一般每个项目会有一个子目录 |\_\_ pkg:通过"go install"命令编译安装的二进制静态包文件(.a)的存放 | 目录 |\_\_ bin:通过"go install"命令编译安装的可执行文件的存放目录

比如:我有个项目的名字是"go\_lib", 那么这个项目的源码就应该存放在这 个目录下:

<GOPATH>

#### |\_\_ src  $|$  go\_lib

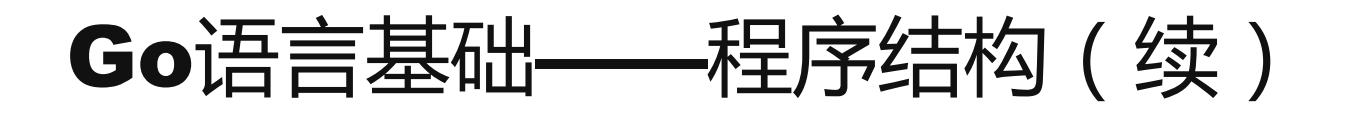

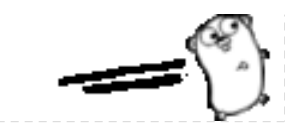

源代码文件与包:

- Go语言的源码是以UTF-8的形式存储的。
- Go语言以package来组织代码,所有的代码都必须在package中。
- 同一包中可以有多个源码文件(.go),且这些文件的包声明必须一致。
- ▷ 源码文件中包声明可以与目录不同, 但编译后的静态文件 (.a) 会与 该目录同名。
- > 包内部的所有成员是共享的,即包内源码文件之间可以无障碍访问。 而包外程序仁可访问名字首字母大写(相当于public)的成员。
- 生产代码和测试代码需要分别放在单独的文件中,测试代码文件以 "\_test.go"结尾,且这些文件需要在同一个目录中。

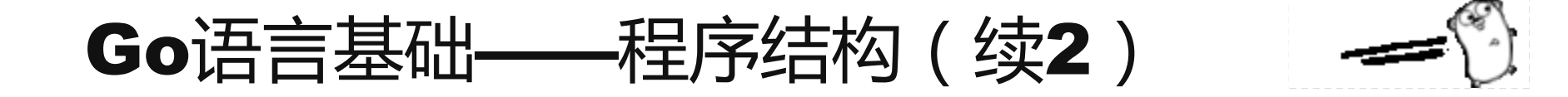

源代码文件与包:

> 可执行程序(或者说程序入口)文件需要声明为main包,并有无参数 和无返回值的入口函数,像这样:

```
package main 
import (
     "fmt"
)
func main() {
     fmt.Println("Here we go!")
}<br>}
```
> 可以使用os.Exit(0)返回终止止进程, 也可以用os.Args获取命令行 行启动参数。

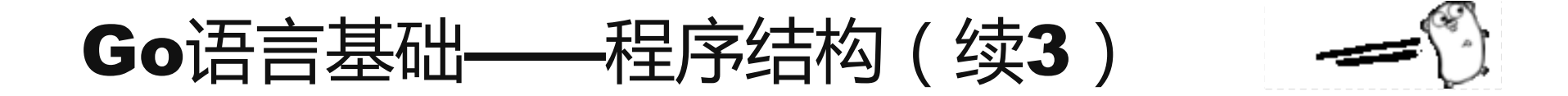

## 源代码文件与包:

如果要在代码中使用另一个包的程序,首先需要导入(import):

```
package main 
import (
     "fmt" // 要使用fmt包
     "go_lib/logging" //要使用go_lib项目中的logging包
)
func main() {
     fmt.Println("Here we go!")
     logger := logging.GetSimpleLogger()
     logger.Infoln("Here we go!")
}
```
### - 包路径 = 包根目录下路径<u>/静态包主文文件</u>名(不包含.a)

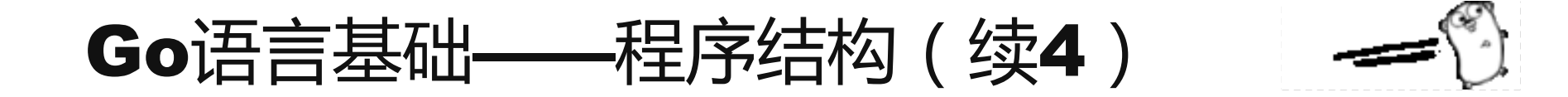

## 多样的包导入方式:

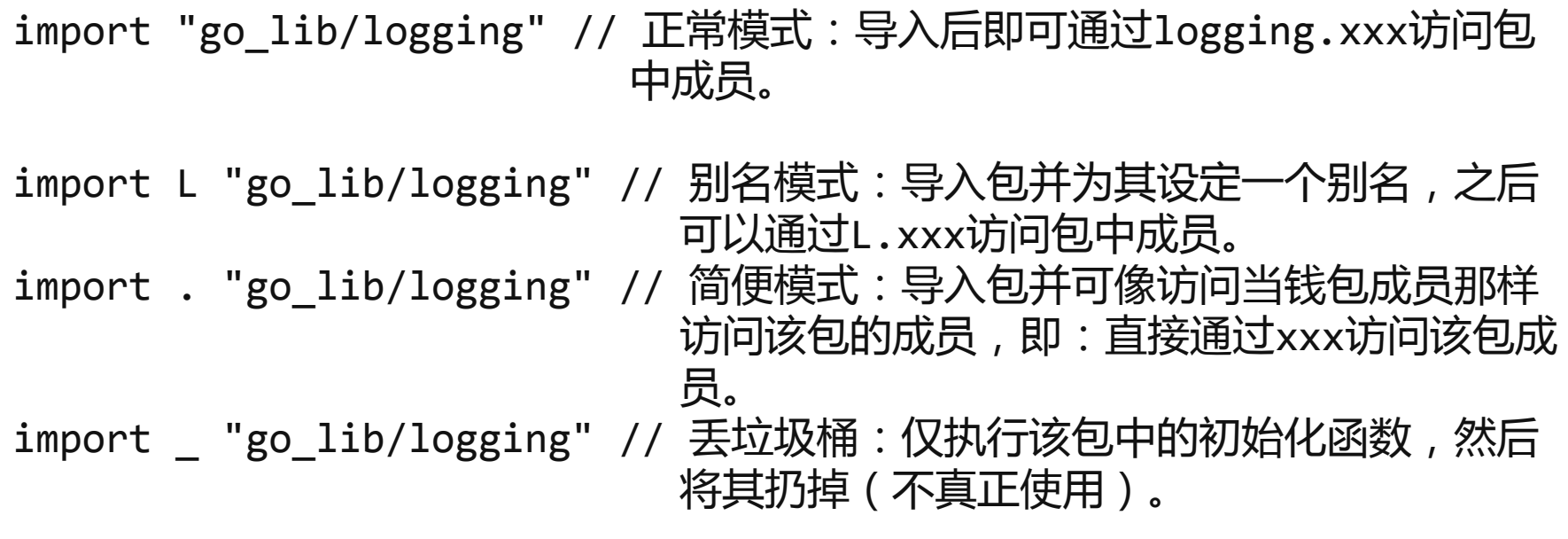

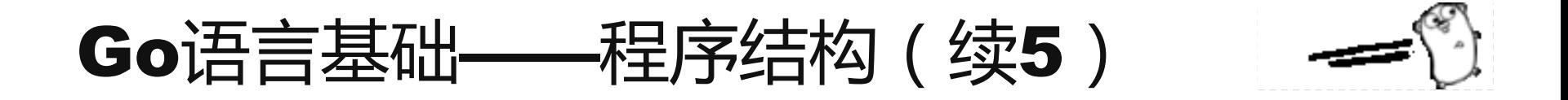

包的初始化:

- > 每个源码文件都可以定义一一个或多个包初始化函数func init() {}, 同一包中可以在多个源码文件内定义仸意个包初始化函数。
- ▷ 所有包初始化函数都会在main()之前、在单一线程上被调用﹐且仅执 行一次。
- 编译器丌能保证多个包初始化函数的执行次序。
- 包初始化函数在当前包所有全局变量初始化 (零戒初始化表达式值) 完成后执行。
- ▶ 不能在程序代码中直接或间接调用用初始化函数。

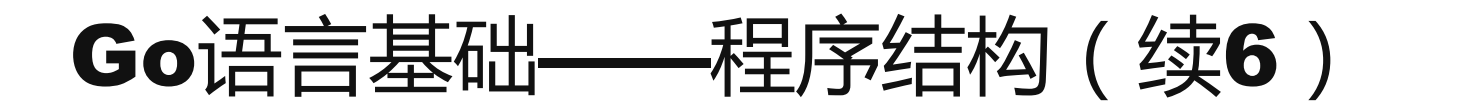

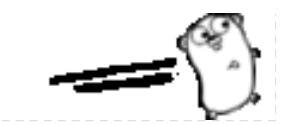

包的初始化:

```
package main 
import (
     "go_lib/logging"
)
var logger logging.Logger
func init() {
     logger = logging.GetSimpleLogger()
}
func main() {
     logger.Infoln("Here we go!")
}
```
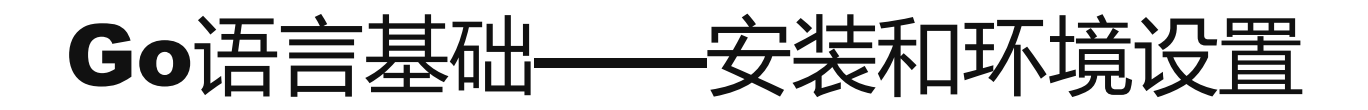

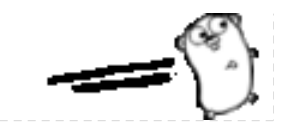

安装与设置:

- 1. 从 <https://code.google.com/p/go/downloads/list> 下载相应版本, portable版本即可。
- 2. 解压压缩包,并将go文件夹拷贝到适当目录下,如: "/usr/local"。
- 3. 设置Go根目录:export GOROOT=/usr/local/go。
- 4. 设置Go项目根目录,也即是前文所说的GOPATH, 如: export GOPATH=\$HOME/go-projects:\$HOME/go-demo
- 5. 按照惯例, 也为了让其他项目使用, 用Go写的项目都应该放在 <GOPATH>/src目录下,且子目录与项目同名。

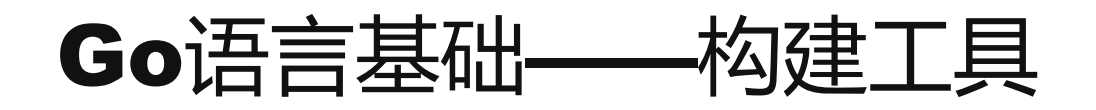

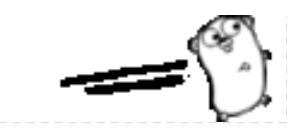

## Go自带的命令行工具一览:

#### 如果已经正确的安装和设置Go的话,在命令行上敲"go"后会出现:

Go is a tool for managing Go source code.

Usage:

go command [arguments]

The commands are:

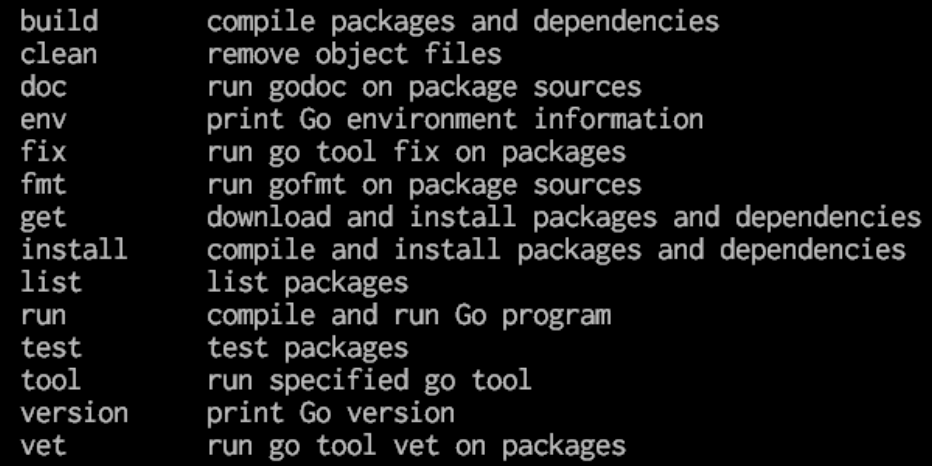

Use "go help [command]" for more information about a command.

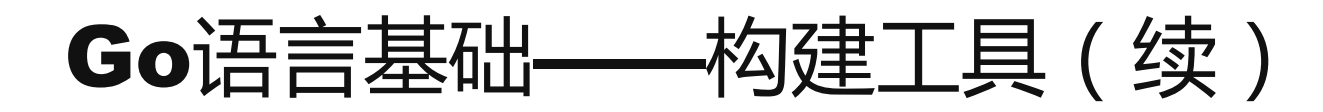

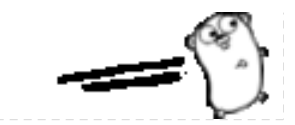

```
<GOPATH>/src/demo1.go:
```

```
package main 
import ( 
     "flag" 
     "fmt" 
) 
var name string 
func init() { 
     flag.StringVar(&name, "vn", " visitor ", "The name of the visitor.") 
} 
func main() { 
     flag.Parse() 
     fmt.Printf("Here we go, %s!\n", name)
}
```
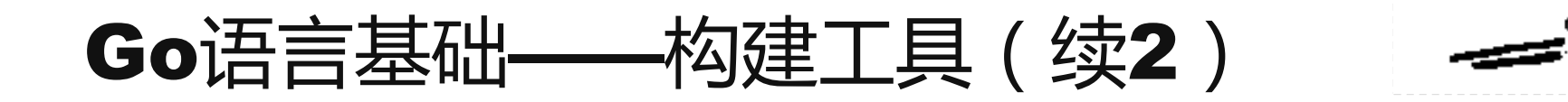

#### go run:

<GOPATH>/src\$ go run demo1.go -vn "Harry" Here we go, Harry!

## go build:

<GOPATH>/src\$ go build demo1.go <GOPATH>/src\$ ls demo1 demo1.go <GOPATH>/src\$ ./demo1 -vn "Harry" Here we go, Harry!

# 基础编程实战——Stack

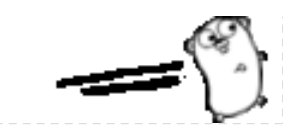

<GOPATH>/src/part1/stack/stack.go :

```
package stack
type Stack interface { 
     Clear() 
     Len() uint
     Cap() uint 
     Peek() interface{} 
     Pop() interface{} 
     Push(value interface{}) 
}
```
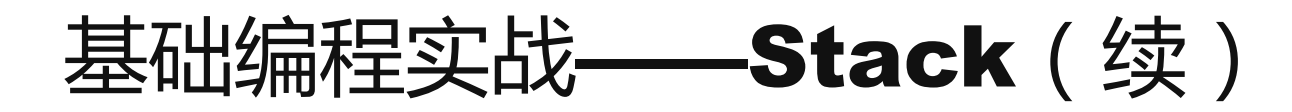

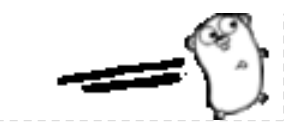

<GOPATH>/src/part1/stack/simple\_stack.go :

```
package stack
type SimpleStack struct { 
     capacity uint 
     cursor uint 
     container []interface{} 
}
…… // 实现了Stack接口中定义的所有方法
func NewSimpleStack(myCapacity uint) Stack {
      return &SimpleStack{capacity: myCapacity} 
}
```
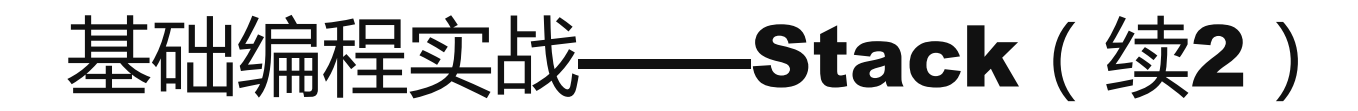

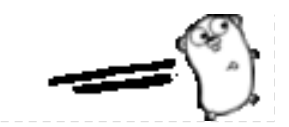

## <GOPATH>/src/part1/stack/simple\_stack\_test.go :

```
package stack
import ( 
     "fmt" 
     "runtime/debug" 
     "testing" 
)
……
func TestOps(t *testing.T) {
 ……
}
```
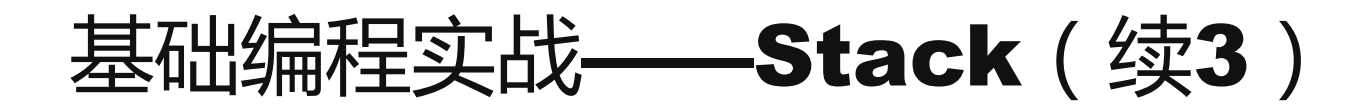

<GOPATH>/src/part1/stack\$ go test PASS ok stack 0.115s

#### Go语言内置了测试工具和标准库。

这也充分体现了Go语言是"为软件工程而生"的。

编程和测试是密不可分的。

一定要用测试来为你的程序保驾护航!

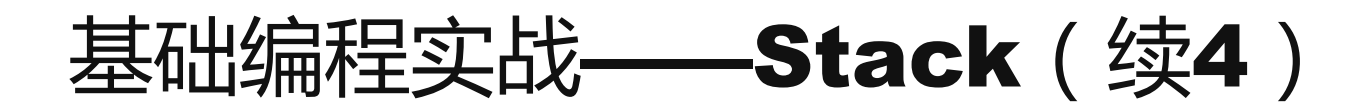

#### <GOPATH>/src/part1/stack\$ go test -v

```
=== RUN TestInterface
--- PASS: TestInterface (0.00 seconds)
=== RUN TestClear
--- PASS: TestClear (0.00 seconds)
        simple_test.go:14: Ignore the cap error.
== RUN TestLen
--- PASS: TestLen (0.00 seconds)
        simple_test.go:14: Ignore the cap error.
=== RUN TestCap
 -- PASS: TestCap (0.00 seconds)
        simple_test.go:14: Ignore the cap error.
=== RUN TestOps
--- PASS: TestOps (0.00 seconds)
        simple_test.go:14: Ignore the cap error.
PASS
                0.088s
        stack
ok
```
第一部分小结

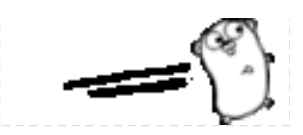

## Go基础编程及实战的源码可以到下列网址找到:

https://github.com/hypercarrot/my\_slides/tree/master/go\_programming\_practice/src/part1

大家可以依据前面所讲的内容,把代码运行起来…

大家对此slide和源码有仸何意见和建议都可以给我发issue。

现在,欢迎进入Go的世界!

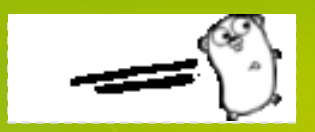

## To be continue…

## Talk is cheap, show me the code!